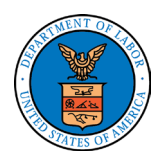

**Important Note**: Identify any additional worksite(s) for which the employer is requesting issuance of an additional prevailing wage.

## *Additional Worksite 1*

County/State or BLS Area (Metropolitan or Non-Metropolitan Statistical Areas) Name \*

1. County: 2. State: **OR** 3. BLS Area:

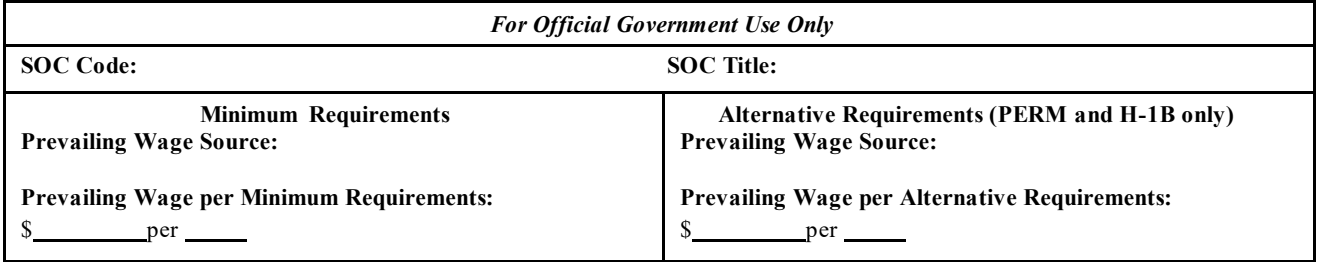

*Additional Worksite 2* 

County/State or BLS Area (Metropolitan or Non-Metropolitan Statistical Areas) Name \*

1. County: 2. State: **OR** 3. BLS Area:

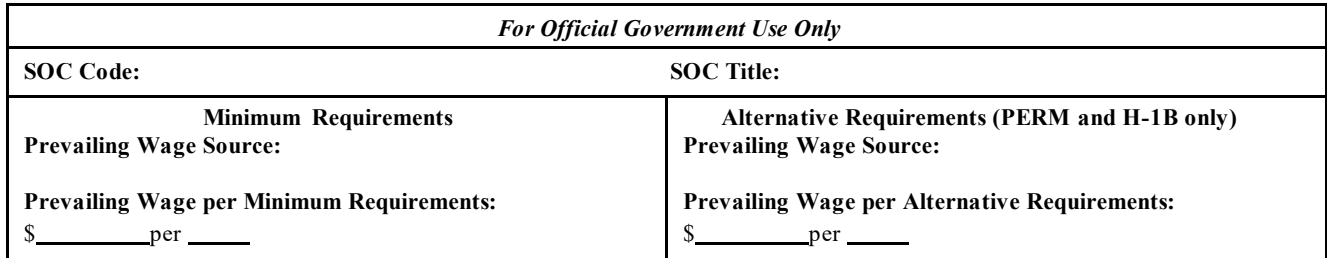

## *Additional Worksite 3*

County/State or BLS Area (Metropolitan or Non-Metropolitan Statistical Areas) Name \*

1. County: 2. State: **OR** 3. BLS Area:

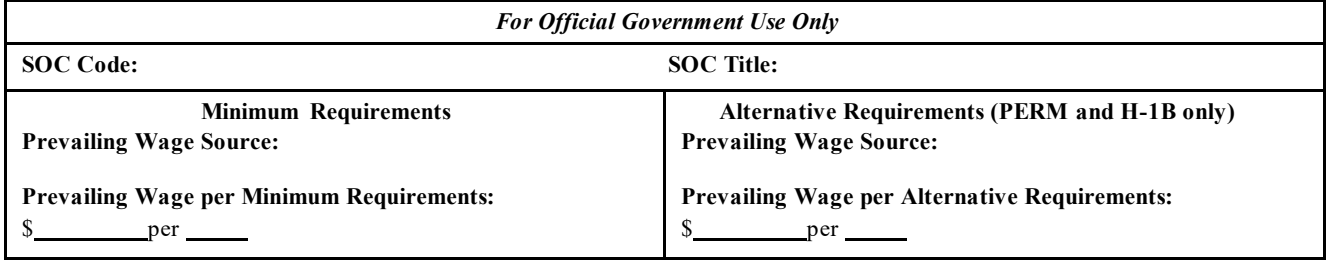

## **FOR DEPARTMENT OF LABOR USE ONLY** Page 1 of 1